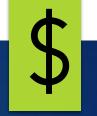

# UIL Accounting Contest for Novices (experienced folks welcome too!)

KAY WHITTON STATE CONTEST DIRECTOR

## **Before We Get Started**

Remember to register your attendance and complete session evaluations.

> Session numbers are in the program.

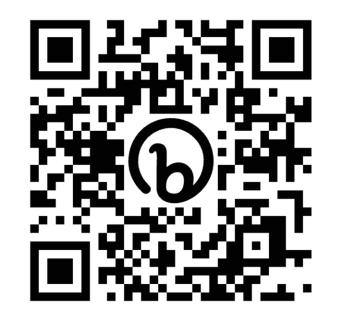

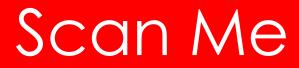

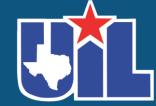

#### Sharing Resources: Connecting my past and my future in UIL Accounting

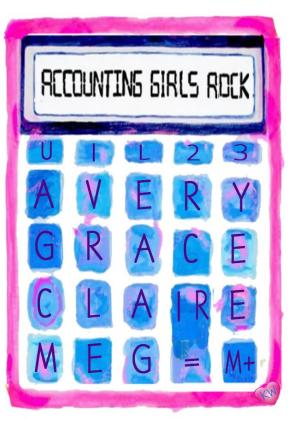

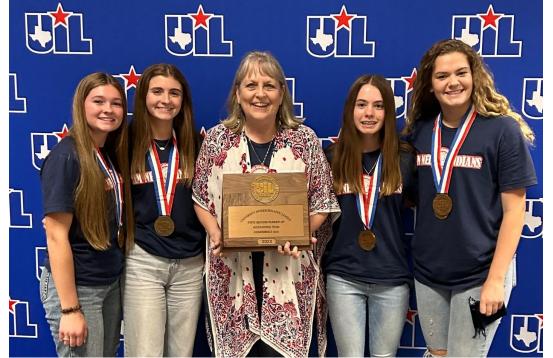

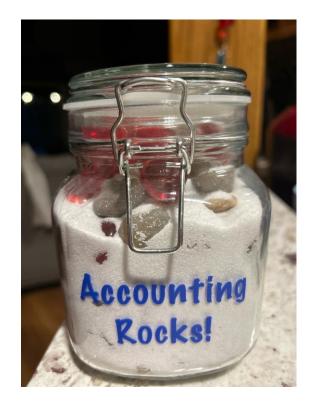

3

#### Accountingrocks.net

#### Bonus content!

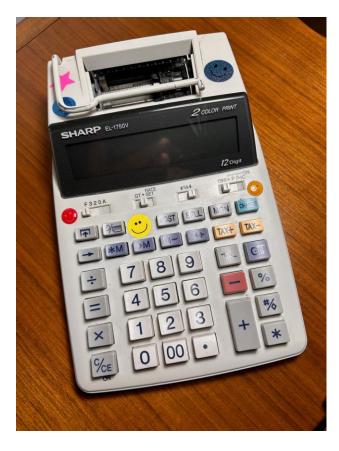

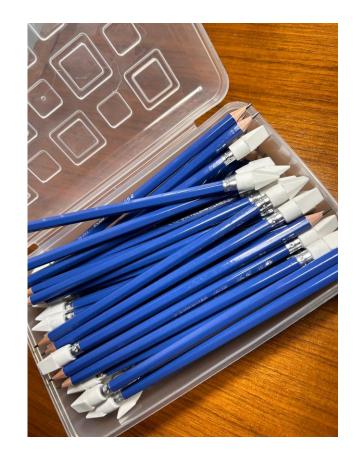

#### Bonus content!

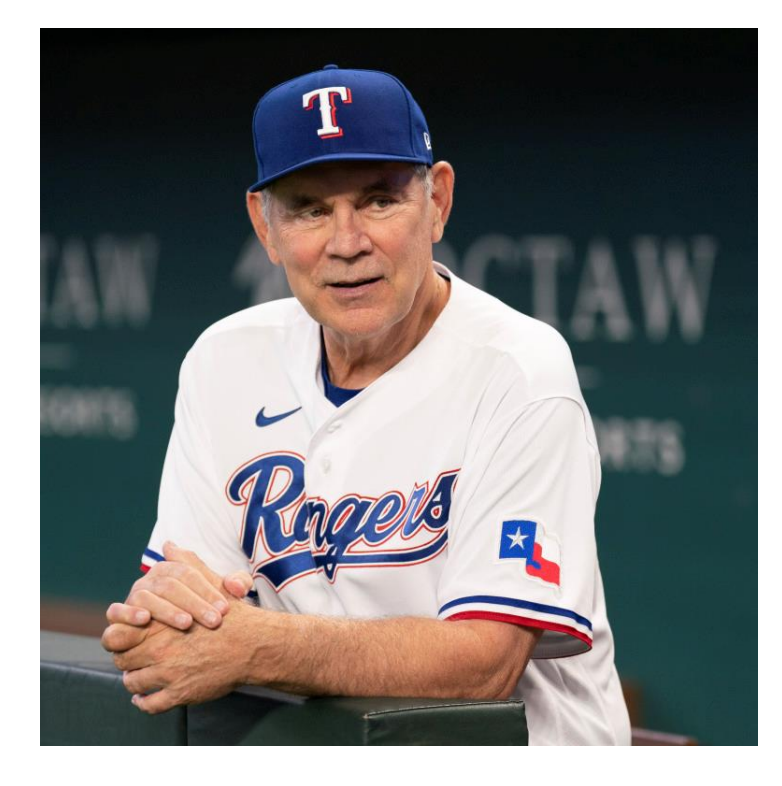

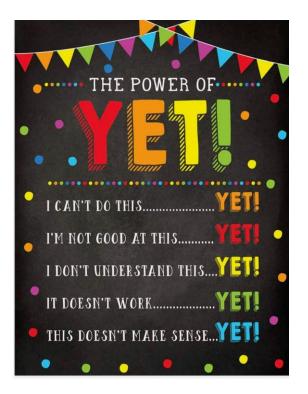

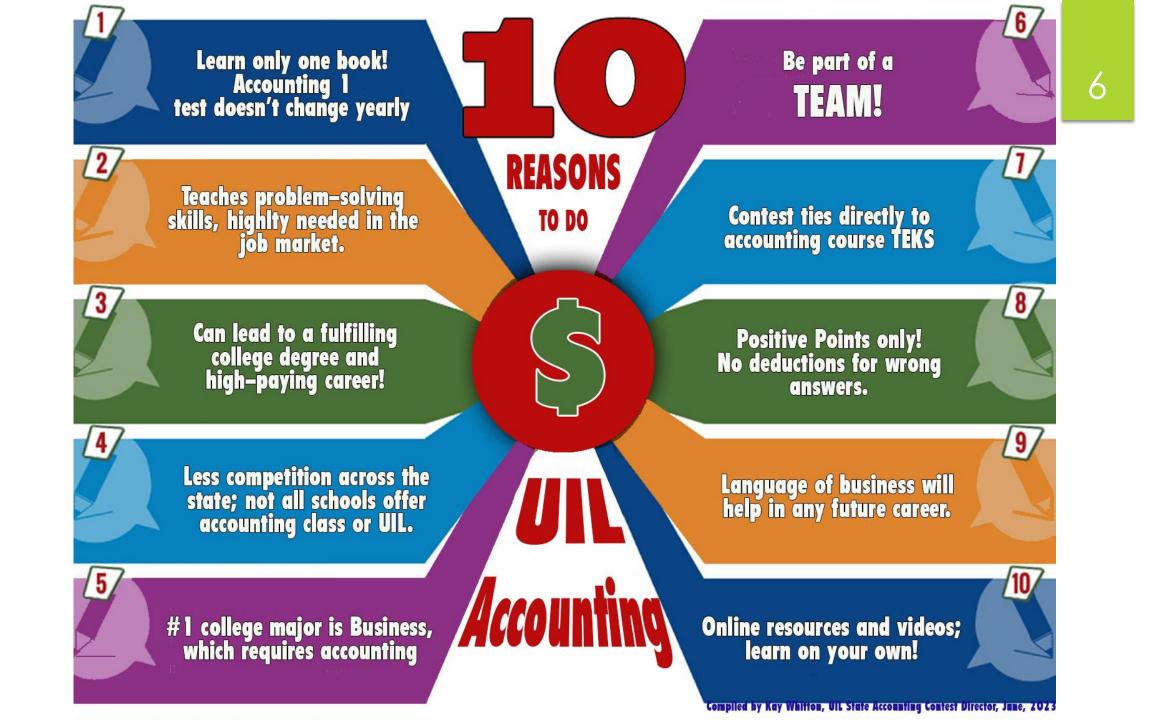

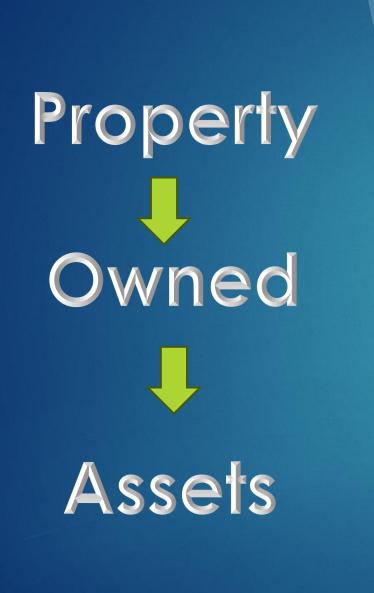

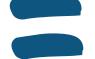

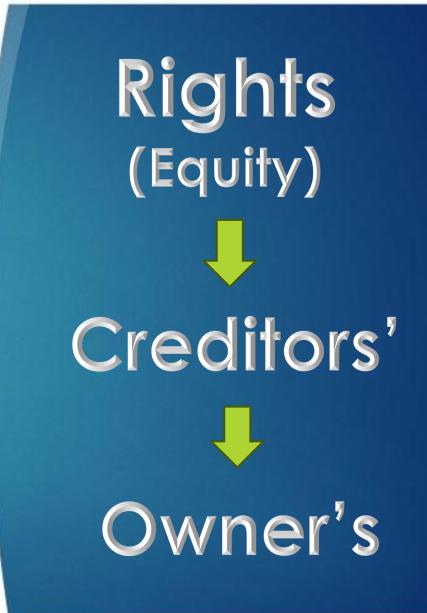

## Assets

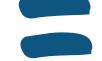

**Creditors'** Equity **Owner's** Equity

# Assets (owned)

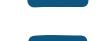

**Creditors'** Equity (owed) **Owner's** Equity

## Basic Accounting Equation (your first formula!)

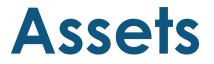

#### Things that are owned by a business

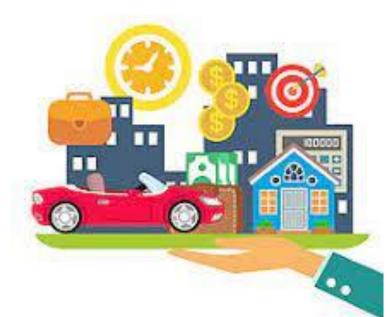

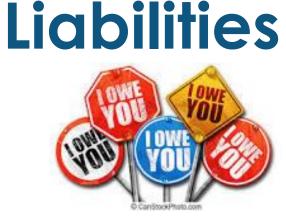

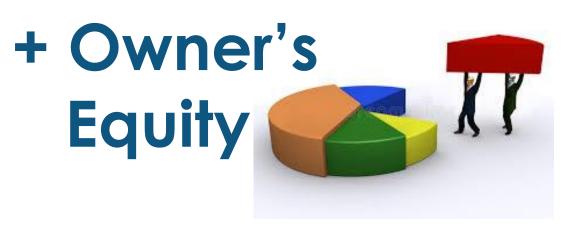

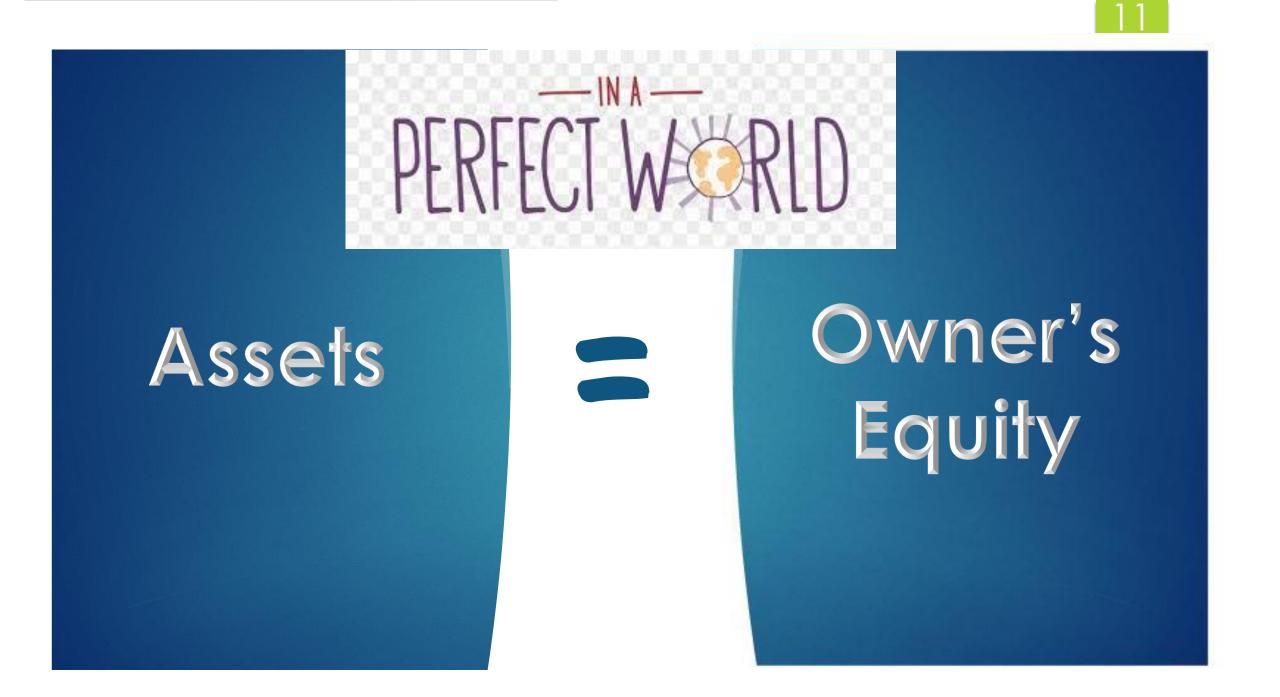

In the real world, businesses rely on credit to grow...

#### Assets = Liabilities + Owner's Equity

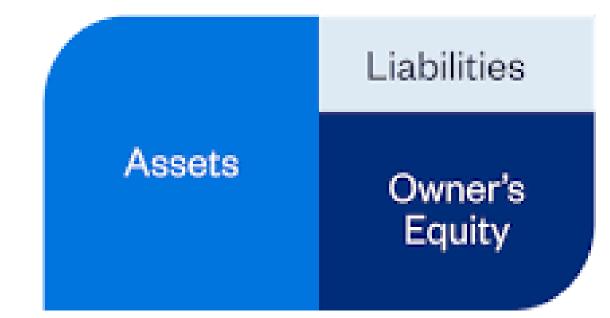

# Let's go on to a new concept...

Dallas Cowboys

Washington DC

Debits = Credits

Debits on the left

Credits on the right

# T Accounts are helpful to assign account balances...

Assets are on the LEFT of the BAE, so assets have a DEBIT balance (DR)

Assets

Liab. & O/E are on the RIGHT side of the BAE, so they have a CREDIT balance (CR)

Liab. + Owner's Eq.

#### Sample accounts

Cash in Bank Accts Receivable **Supplies** Equipment **Delivery Van** Building

Assets

Liabilities are owed (payable) to someone else Accts Payable (A/P)

= Liab. + Owner's Eq.

**O/E Account: Capital** 

#### Initial transaction:

Owner invests \$25,000 personal \$ into a new business

#### the Biz has more Cash in Bank, A

Balance Side = Increase side, B+ \$25,000 Decrease side —

Owner invests \$25,000 personal \$ into a new business

#### the owner has all the rights so Capital, O/E is increased

Decrease side —

Balance Side = Increase side, B+ \$25,000

### Accounting 'Rock':

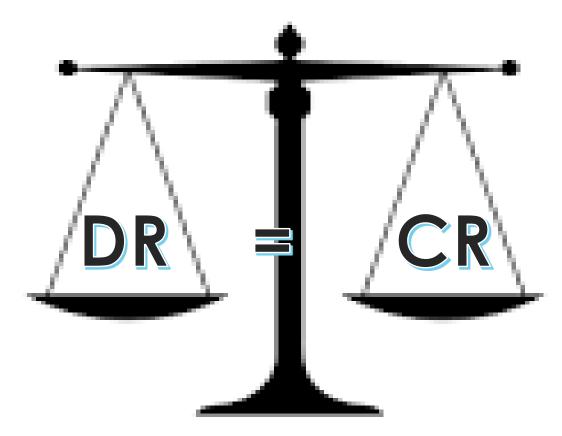

#### **Owner invests personal desk & furniture**

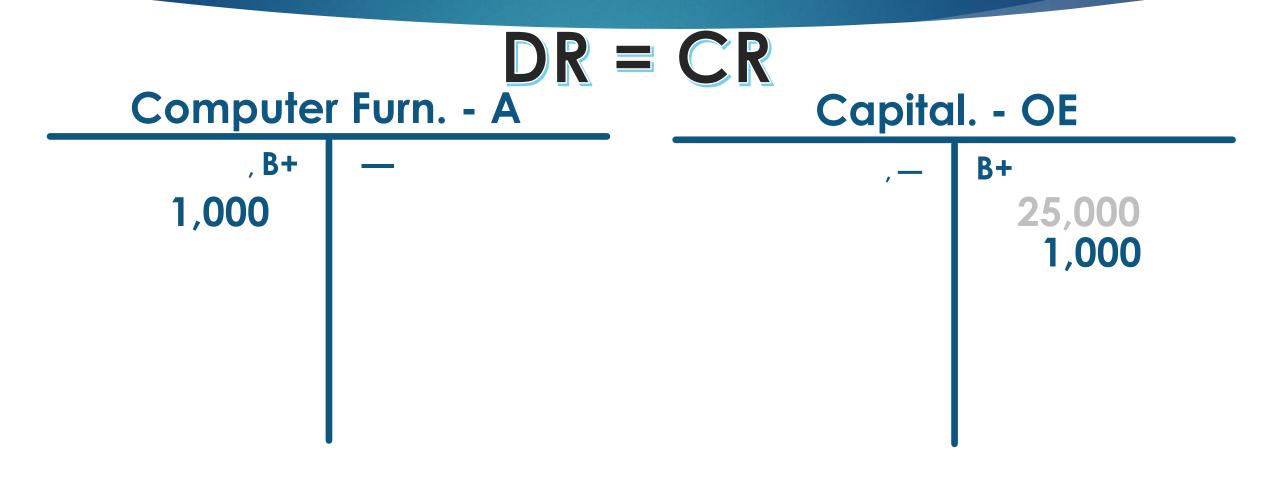

# Biz buys new computer equipment by writing a check for \$5,000

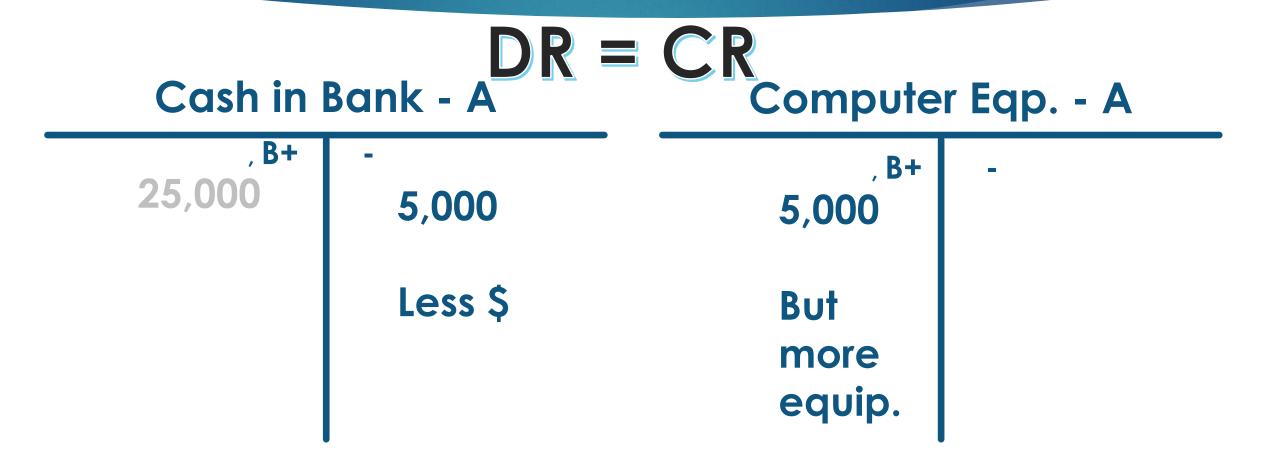

Biz buys delivery equipment for \$38,000, with \$3,000 down payment and financing the balance due

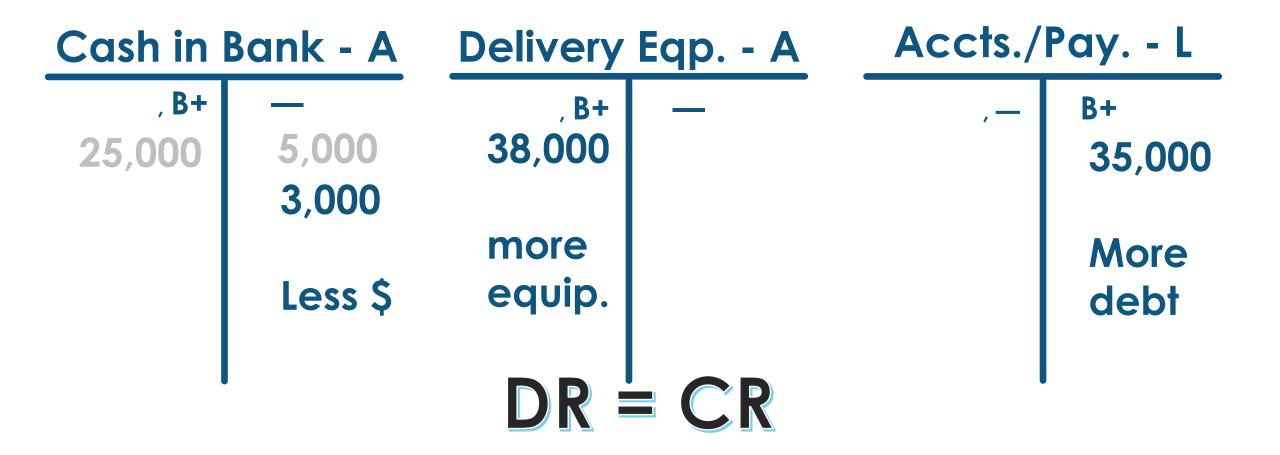

22

The transactions so far have affected only Assets, Liabilities & **Owner's Equity** accounts

### ALOE accounts a/k/a

**Balance Sheet** 

Real

Permanent

Their balances carry over from one year to the next

23

There are other incomerelated transactions that affect only the Owner's Equity Capital account

REN accounts a/k/a

**Income Statement** 

Nominal

Temporary

Their balances zero out at the end of each year

### Basic Income Equation (REN: your second formula!)

24

### **Revenue** (earned by a biz- Capital)

- **Expenses** (costs to earn the revenue)
- = Net Income (value added to the O/E acct)

or Net Loss (if expenses > revenue)

# **4 Transactions Affect Capital**

| Capital - Owner's Equity                       |  |  |  |
|------------------------------------------------|--|--|--|
| B+<br>- owner-related<br>Investments - puts IN |  |  |  |
| - income-related<br>Revenue – INcome           |  |  |  |
|                                                |  |  |  |

#### 26 Owner draws out (withdraws) \$500 from the biz for PERSONAL use DR = CRCash in Bank - A **Capital - OE B+ B+** 25,000 25,000 5,000 500 1,000 3,000 500 less capital less \$

#### Advertising on local webpages is paid for with a check for \$300

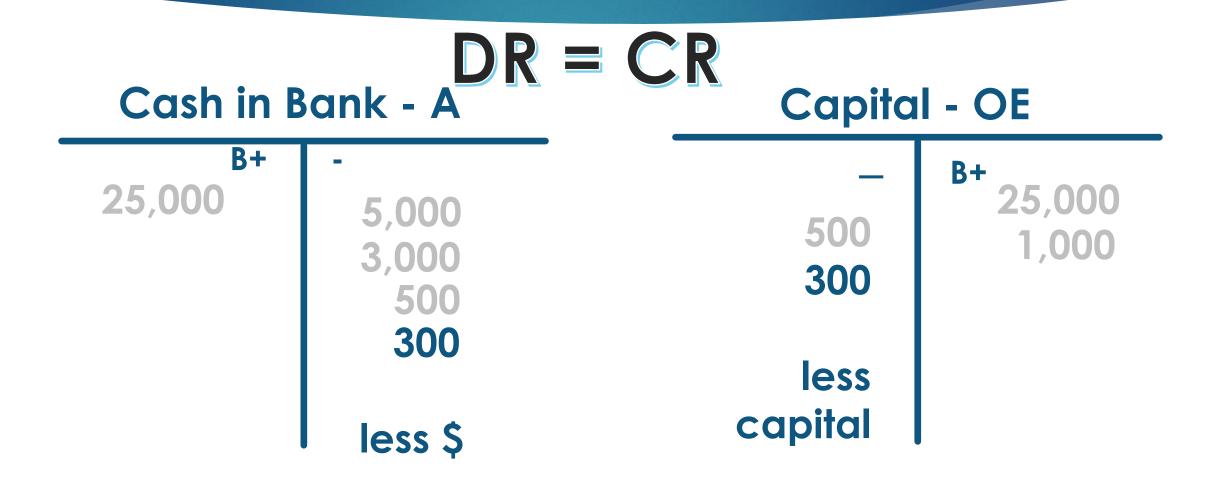

# Provided services by designing a new customer's website and getting \$400

| DR = CR<br>Cash in Bank - A Capital - OE |                     |            |                        |
|------------------------------------------|---------------------|------------|------------------------|
| B+<br>25,000<br>400                      | -<br>5,000<br>3,000 | 500<br>300 | B+<br>25,000<br>1,000  |
| more \$                                  | 500<br>300          |            | 400<br>more<br>capital |

# Provided services on account by designing a new website for \$800 (SOAR)

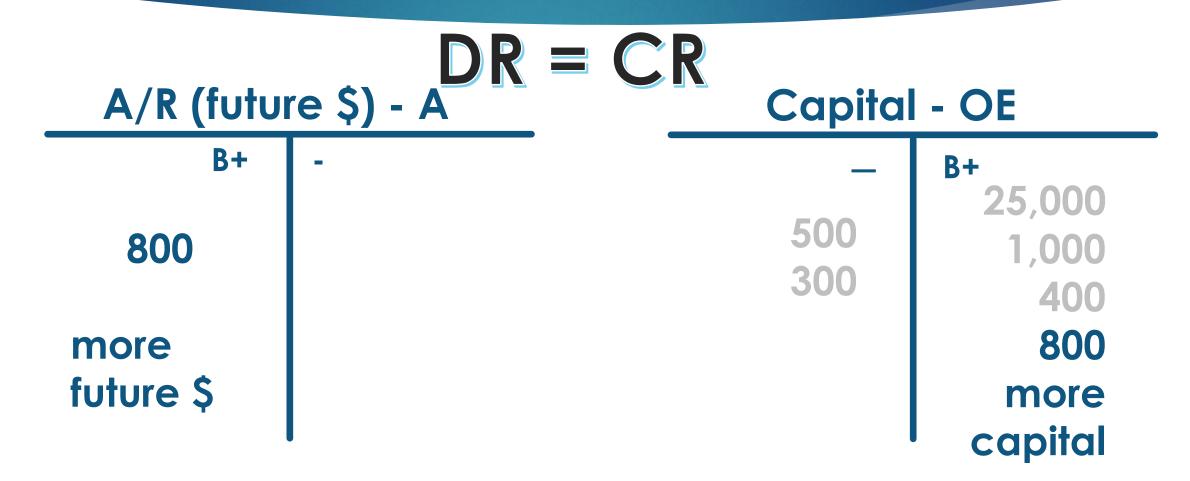

## After just a few transactions, <sup>30</sup> the capital account is confusing

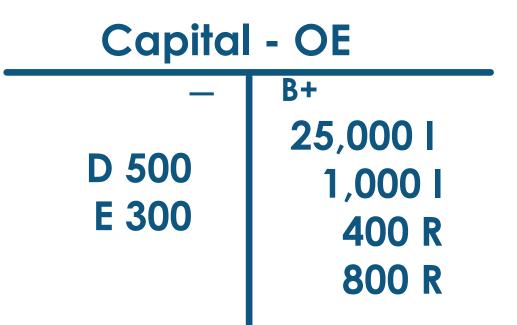

Of the 4 transactions that affect capital, three groups (RED) will have many transactions during the year

Capital - Owner's Equity owner-related **B+** Drawing – hopes to take out lots of \$ income-related **Expenses – many** expenses to earn \$

owner-related **Investments - puts in** (hopefully very few)

31

income-related **Revenue – lots of** income to record

| So we will give 3 of the 4 groups their 32<br>own identity during the year<br>(like kids going off to college) |                       |  |  |  |
|----------------------------------------------------------------------------------------------------|-----------------------|--|--|--|
|                                                                                                    |                       |  |  |  |
| Capital - Owner's Equity                                                                                       |                       |  |  |  |
| —                                                                                                    | B+                    |  |  |  |
| — owner-related                                                                                                |                       |  |  |  |
| Drawing – takes out                                                                                            | Investments - puts in |  |  |  |
|                                                                                                    |                       |  |  |  |
| Two transactions –                                                                                             | - income-related      |  |  |  |
| Expenses – outgo                                                                                               | Revenue – income      |  |  |  |
| Expenses - ouigo                                                                                               |                       |  |  |  |

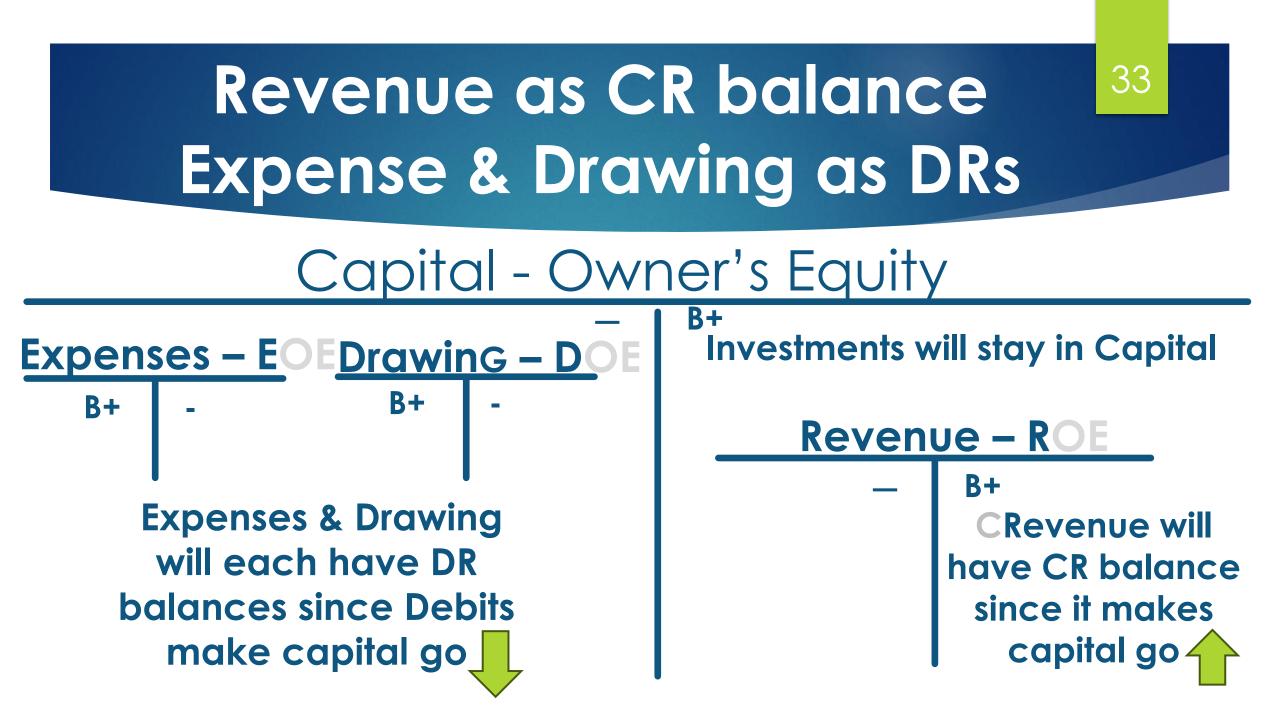

### New acronyms to memorize!

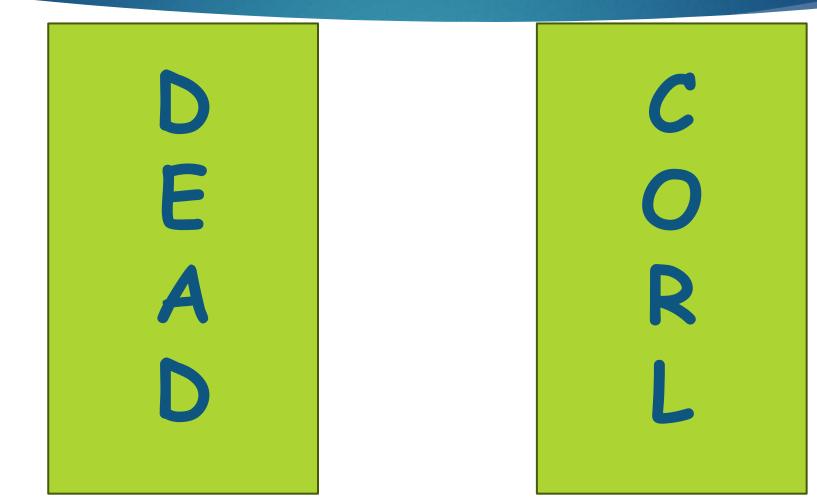

#### New acronyms to memorize

Debits Expenses Assets Drawing

<u>Credits</u> Owner's Eq. 35

Revenue Liabilities

## Any questions so far?

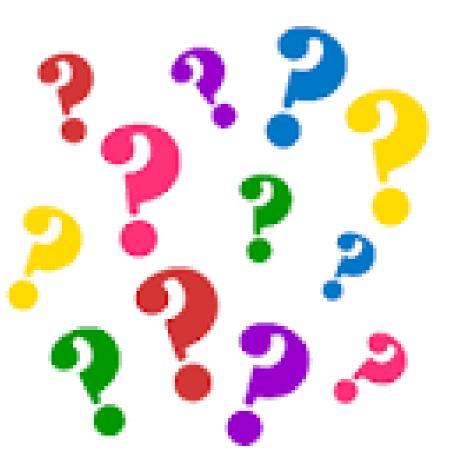

37

Now, let's talk about the UIL accounting contest itself:

#### 80 questions

5 points apiece

20 bonus points

420 potential score

No penalty points for guessing or wrong answers!

#### DO NOT DISTRIBUTE TO STUDENTS BEFORE OR DURING THE CONTEST

UIL ACCOUNTING—Invitational 2022-A

Group 11

300

115

110

100

200

400

9,015

1,870

72,120

56,000

14,250

2,010

12,240

70,110

63,740

230

65

66

67

68

69

70

\*71 \$

72 \$

\*73 \$

\*74 \$

75 \$

76 \$

\*77 \$

\*78 \$

\*79 \$

\*\*80 \$

|                                                    |                                               |                                                       |                                                                                                    | KEY                                     |                                                                         |                                                                                          |
|----------------------------------------------------|-----------------------------------------------|-------------------------------------------------------|----------------------------------------------------------------------------------------------------|-----------------------------------------|-------------------------------------------------------------------------|------------------------------------------------------------------------------------------|
|                                                    | Group 1                                       |                                                       | Group 3                                                                                                    |                                         | G                                                                       | roup 7 cont.                                                                             |
| 1                                                  | B CR                                          | 22                                                    | \$ 15,324                                                                                                    | 4                                       | 3 \$                                                                    | 23,340                                                                                   |
| 2                                                  | A DR                                          | 23                                                    | \$ 31,560                                                                                                    | 4                                       | 4                                                                       | н                                                                                        |
| 3                                                  | F DR                                          | 24                                                    | \$ 25,000                                                                                                    | 4                                       | 5 _                                                                     | F                                                                                        |
| 4                                                  | D CR                                          |                                                       | Group 4                                                                                                    | 4                                       | 6                                                                       | 26,490                                                                                   |
| 5                                                  | C CR                                          | 25                                                    | \$ 7,278.69                                                                                                    | 4                                       | 7                                                                       | F                                                                                        |
| 6                                                  | E DR                                          | *26                                                   | \$ 7,842.90                                                                                                    | 4                                       | 8 _                                                                     | G                                                                                        |
| 7                                                  | B CR                                          | *27                                                   | \$ 8,276.90                                                                                                    | 4                                       | 9 <u>\$</u>                                                             | 25,000                                                                                   |
| 8                                                  | A DR                                          |                                                       | Group 5                                                                                                    | *5                                      | 0 \$                                                                    | 17,979                                                                                   |
| 9                                                  | C DR                                          | 28                                                    | \$ 51,798                                                                                                    | 5                                       | 1                                                                       | 22,979                                                                                   |
| 10                                                 | A DR                                          | 29                                                    | \$ 47,248                                                                                                    | *5                                      | 2\$                                                                     | 24,469                                                                                   |
| 11                                                 | E CR                                          | *30                                                   | \$ 18,430                                                                                                    |                                         | G                                                                       | roup 8                                                                                   |
|                                                    | Crown 2                                       | 04                                                    | ¢ 05.070                                                                                                    | *5                                      | <b>•</b>                                                                | 7.070                                                                                    |
|                                                    | Group 2                                       | 31                                                    | \$ 65,678                                                                                                    |                                         | 3\$                                                                     | 7,379                                                                                    |
| 12                                                 | F                                             | 31                                                    | \$ 44,928                                                                                                    |                                         |                                                                         | 7,379<br>roup 9                                                                          |
|                                                    |                                               | 1745 (B).                                             |                                                                                                    | 5                                       | G                                                                       |                                                                                          |
| 12                                                 | F                                             | 32                                                    | \$ 44,928                                                                                                    |                                         | G<br>4                                                                  | roup 9                                                                                   |
| 12<br>13                                           | F<br>B H                                      | 32<br>*33                                             | \$ 44,928<br>\$ 41,472                                                                                                 | 5                                       | <b>G</b><br>45                                                          | roup 9<br>B                                                                              |
| 12<br>13<br>14                                     | F<br>B H<br>A                                 | 32<br>*33<br>34                                       | \$ 44,928<br>\$ 41,472<br>\$ 86,400                                                                                    | 5                                       | G<br>4<br>6                                                             | B<br>D                                                                                   |
| 12<br>13<br>14<br>15                               | F<br>B H<br>A<br>G                            | 32<br>*33<br>34                                       | \$ 44,928<br>\$ 41,472<br>\$ 86,400<br>\$ 1,630                                                                        | 5                                       | <b>G</b><br>4<br>5<br>6<br>7                                            | roup 9<br>B<br>D<br>B                                                                    |
| 12<br>13<br>14<br>15<br>16                         | F<br>B H<br>A<br>G<br>A                       | 32<br>*33<br>34<br>*35                                | \$ 44,928<br>\$ 41,472<br>\$ 86,400<br>\$ 1,630<br>Group 6                                                             | 5                                       | G<br>4<br>6<br>7<br>8                                                   | roup 9<br>B<br>D<br>B<br>B<br>B                                                          |
| 12<br>13<br>14<br>15<br>16<br>17                   | F<br>B H<br>A<br>G<br>A<br>D                  | 32<br>*33<br>34<br>*35<br>36                          | \$ 44,928<br>\$ 41,472<br>\$ 86,400<br>\$ 1,630<br>Group 6<br>\$ 199.20                                                | 5<br>5<br>5                             | G<br>44<br>55<br>77<br>88<br>99                                         | roup 9<br>B<br>D<br>B<br>B<br>A                                                          |
| 12<br>13<br>14<br>15<br>16<br>17<br>18             | F<br>B H<br>A<br>G<br>A<br>D<br>E             | 32<br>*33<br>34<br>*35<br>36                          | \$ 44,928<br>\$ 41,472<br>\$ 86,400<br>\$ 1,630<br>Group 6<br>\$ 199.20<br>\$ 812.04                                   | 555555555555555555555555555555555555555 | G<br>4<br>5<br>6<br>7<br>8<br>9<br>0                                    | roup 9<br>B<br>D<br>B<br>B<br>A<br>C                                                     |
| 12<br>13<br>14<br>15<br>16<br>17<br>18<br>19       | F<br>BH<br>A<br>G<br>A<br>D<br>E<br>CE        | 32<br>*33<br>34<br>*35<br>36<br>*37                   | \$ 44,928<br>\$ 41,472<br>\$ 86,400<br>\$ 1,630<br>Group 6<br>\$ 199.20<br>\$ 812.04<br>Group 7                        | 555555555555555555555555555555555555555 | G<br>44<br>55<br>66<br>77<br>88<br>0<br>G                               | roup 9 B D B B A C B B B C B B B B C B B B B B C B B B B B B B B B B B B B B B B B B B B |
| 12<br>13<br>14<br>15<br>16<br>17<br>18<br>19<br>20 | F<br>B H<br>A<br>G<br>A<br>D<br>E<br>C E<br>G | 32<br>*33<br>34<br>*35<br>36<br>*37<br>38             | \$ 44,928<br>\$ 41,472<br>\$ 86,400<br>\$ 1,630<br>Group 6<br>\$ 199.20<br>\$ 812.04<br>Group 7<br>I                   | 5<br>5<br>5<br>5<br>5<br>6              | G<br>4<br>5<br>6<br>7<br>8<br>9<br>0<br>G<br>1                          | roup 9<br>B<br>D<br>B<br>B<br>A<br>C<br>B<br>roup 10                                     |
| 12<br>13<br>14<br>15<br>16<br>17<br>18<br>19<br>20 | F<br>B H<br>A<br>G<br>A<br>D<br>E<br>C E<br>G | 32<br>*33<br>34<br>*35<br>36<br>*37<br>38<br>39       | \$ 44,928<br>\$ 41,472<br>\$ 86,400<br>\$ 1,630<br>Group 6<br>\$ 199.20<br>\$ 812.04<br>Group 7<br>I<br>H              | 5555566                                 | G<br>44<br>55<br>66<br>77<br>77<br>88<br>00<br>00<br>G<br>11<br>22      | roup 9<br>B<br>D<br>B<br>B<br>A<br>C<br>B<br>roup 10<br>B                                |
| 12<br>13<br>14<br>15<br>16<br>17<br>18<br>19<br>20 | F<br>B H<br>A<br>G<br>A<br>D<br>E<br>C E<br>G | 32<br>*33<br>34<br>*35<br>36<br>*37<br>38<br>39<br>40 | \$ 44,928<br>\$ 41,472<br>\$ 86,400<br>\$ 1,630<br>Group 6<br>\$ 199.20<br>\$ 812.04<br>Group 7<br>I<br>H<br>\$ 49,830 | 5<br>5<br>5<br>5<br>5<br>6<br>6         | G<br>4<br>5<br>6<br>7<br>8<br>0<br>0<br>6<br>0<br>0<br>1<br>2<br>3<br>3 | roup 9<br>B<br>D<br>B<br>B<br>A<br>C<br>B<br>roup 10<br>B<br>C                           |

| Grader #1 | _ |
|-----------|---|
| Grader #2 |   |
| Grader #3 |   |

| der #3  |     | Allower | oneer |               |
|---------|-----|---------|-------|---------------|
| Group 1 |     | Group 3 |       | Group 7 cont. |
|         | 22  | \$      | 43    | \$            |
|         | 23  | \$      | 44    |               |
|         | 24  | \$      | 45    |               |
|         |     | Group 4 | 46    | \$            |
|         | 25  | \$      | 47    |               |
|         | *26 | \$      | 48    |               |
|         | *27 | \$      | 49    | \$            |
|         |     | Group 5 | *50   | \$            |
|         | 28  | \$      | 51    | \$            |
| (       | 29  | \$      | *52   | \$            |
|         | *30 | \$      |       | Group 8       |
| Group 2 | 31  | \$      | *53   | \$            |
|         | 32  | \$      |       | Group 9       |
|         |     | \$      | 54    |               |
|         |     | \$      | 55    |               |
|         | *35 |         | 56    |               |
|         |     | Group 6 | 57    |               |
|         | 36  | \$      | 58    |               |
|         | *37 | \$      | 59    |               |
|         |     | Group 7 | 60    |               |
|         | 20  |         |       | Crown 10      |
|         | 38  |         |       | Group 10      |
| 1       | 39  |         | 61    |               |
|         | 40  | \$      | *62   |               |
|         | 41  |         | 63    |               |
|         | 42  |         | *64   |               |

UIL ACCOUNTING—Invitational 2022-A

Answer Sheet

Contestant #

65

66

67

68

69

70

\*71 \$

72 \$

\*73 \$

\*74 \$

75 \$ 76 \$

\*77 \$

\*78 \$

\*79 \$

\*\*80 \$

Team #

Group 11

| A | в | С | D | Е | F | G | н | I | J | к | L | м | Ν |  |  | 0 | 1 | 2 | 3 | 4 | 5 | 6 | 7 | 8 | 9 |
|---|---|---|---|---|---|---|---|---|---|---|---|---|---|--|--|---|---|---|---|---|---|---|---|---|---|
|   |   |   |   |   |   |   |   |   |   |   |   |   |   |  |  |   |   |   |   |   |   |   |   |   |   |

1

2

3

4

5

6

7

8

9

10

11

12

13

14

15

16

#### Do not turn this page until the start signal is given!

<u>All answers MUST be written on your answer sheet</u>. Either upper case or <u>lower</u> <u>case</u> letters are acceptable. Write legibly. Write letters far enough above the line so that (for example) an "E" can be distinguished from an "F".

Carefully read the instructions for each group of questions. Pay particular attention to instructions regarding: 1) the required format of answers; and 2) rounding.

Acceptable responses (which are not case sensitive) for the following are:

| debit  | = | DR |
|--------|---|----|
| credit | = | CR |

If you choose another response for the examples given above, it will be counted as incorrect. <u>Do NOT spell out the word "debit" or "credit.</u>" The reason for this strict code is to test your ability to read and follow instructions. It also facilitates in the grading process.

If the answer has zero cents, it is not necessary to write the decimal or the zeroes for cents.

A dollar amount with cents must have two decimal places. A required decimal point must be clearly visible and in the correct position.

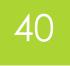

#### UIL ACCOUNTING Invitational 2004-A

#### Group 1

For each of the following accounts in items 1 through 10, identify the account classification by writing the correct identifying letter from the following list AND write DR or CR to identify the account's normal balance side. Both parts of your response must be correct for your answer to be correct.

- A. Asset
- **B.** Liability
- C. Capital
  - Associate Devictor
- 1. Accounts Payable
- 2. Sales
- 3. Rent Expense
- 4. Supplies on Hand
- 5. Cash

- D. Revenue
- E. Cost of Merchandise Sold
- F. Expense
- 6. Johnnie Mathers, Drawing
- 7. Fees Earned
- 8. Prepaid Insurance
- 9. Johnnie Mathers, Capital
- \* 10. Purchases Discounts

#### <u>Inv. B - 1998</u>

In items 1 through 10 are listed some of the accounts that appear in the Account Title section of a work sheet. Indicate whether the normal account balance will be entered in the debit or the credit column of the Trial Balance section of the work sheet using the following code: DR = Trial Balance debit column CR = Trial Balance credit column

- 1. Store Equipment
- 2. Rent Expense
- 3. Service Revenue
- 4. Accounts Payable
- 5. Barbara Sims, Capital

- 6. Accounts Receivable
- 7. Purchases
- 8. Merchandise Inventory
- 9. Office Supplies
- 10. Sales Discounts

### Previous (archived) tests are <sup>42</sup> online at this link...

#### http://www.funderburkcpa.com/uil/exams

# Now, let's practice with this handout ...

43

Accounting Cycle – Steps 1-4

- 1) Collect source docs
- 2) Analyze transactions into DR/CR
- 3) Record in journal
- 4) Post to ledger
- (T-Accounts serve as journal/ledger)

Kellan Moore began business operations on March 1, 2022, designing and building web pages for the public. His March transactions are below. For questions 1-26, indicate the letter of the corresponding accounts that are debited and credited for each transaction.

| Acct # | Account Title         | Acct # | Account Title         |
|--------|-----------------------|--------|-----------------------|
| 100    | Cash in Bank          | 200    | Accounts Payable      |
| 105    | Accounts Receivable   | 300    | Kellan Moore, Capital |
| 110    | Office/Comp. Supplies | 305    | Kellan Moore, Drawing |
| 115    | Prepaid Insurance     | 400    | Prof. Fees Revenue    |
| 120    | Office Furniture      | 500    | Telephone Expense     |
| 125    | Computer Equipment    | 505    | Internet Expense      |

#### T1 Kellan used his personal savings of \$3,000 to invest in the business

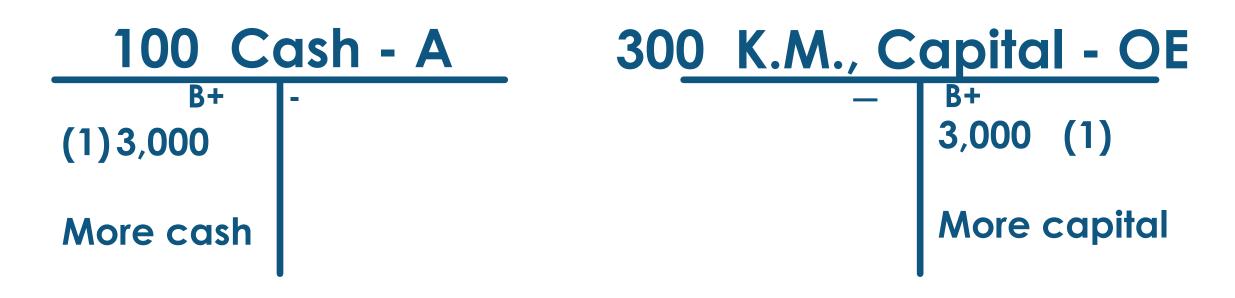

45

Enter 100 by #1 and 300 by #2

#### T2 Purchased paper, and various other supplies for \$160 with check #101

46

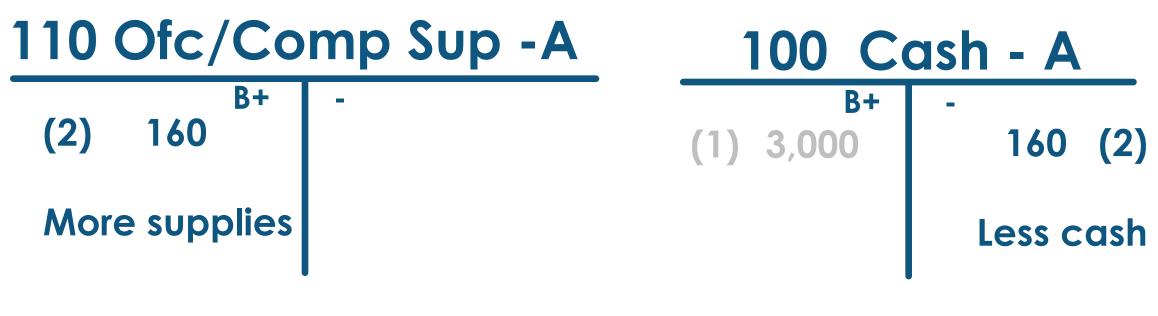

Enter 110 by #3 and 100 by #4

#### T3 Invested computer and printer, valued at \$1,800, in the business

47

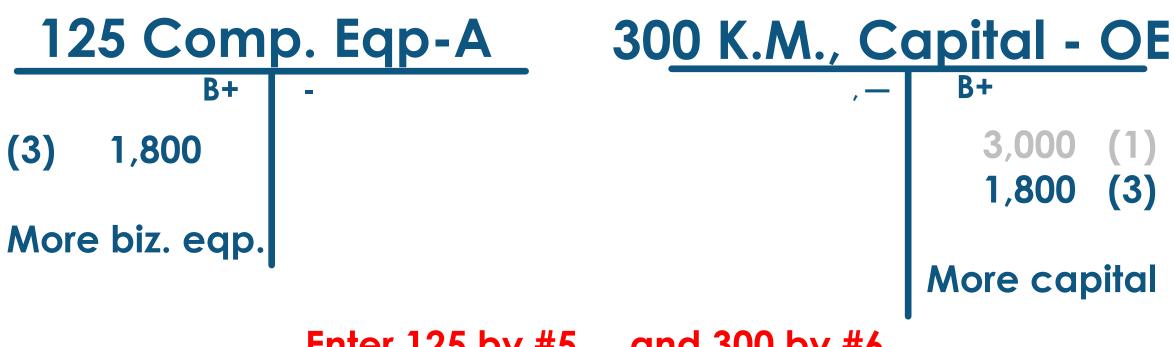

Enter 125 by #5 and 300 by #6

#### T4 Used check #104 to purchase a used computer desk for \$75

48

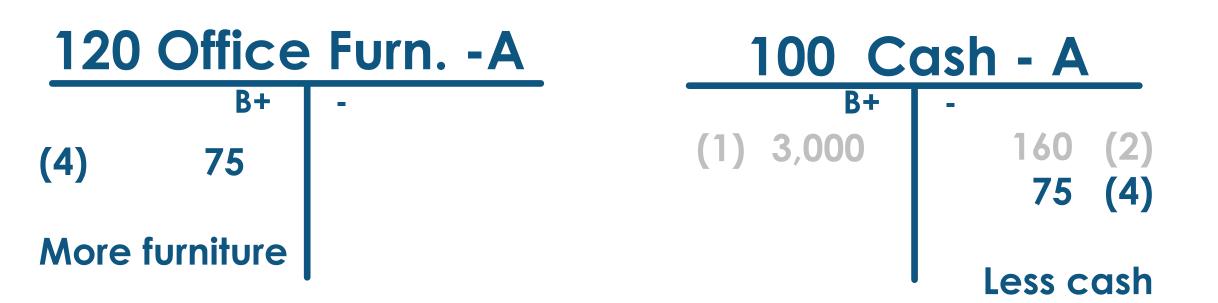

**Continue entering Acct #'s by Question #'s** 

#### T5 Bought a new printer from BJ's Computers for \$1,200 on account (BOAP)

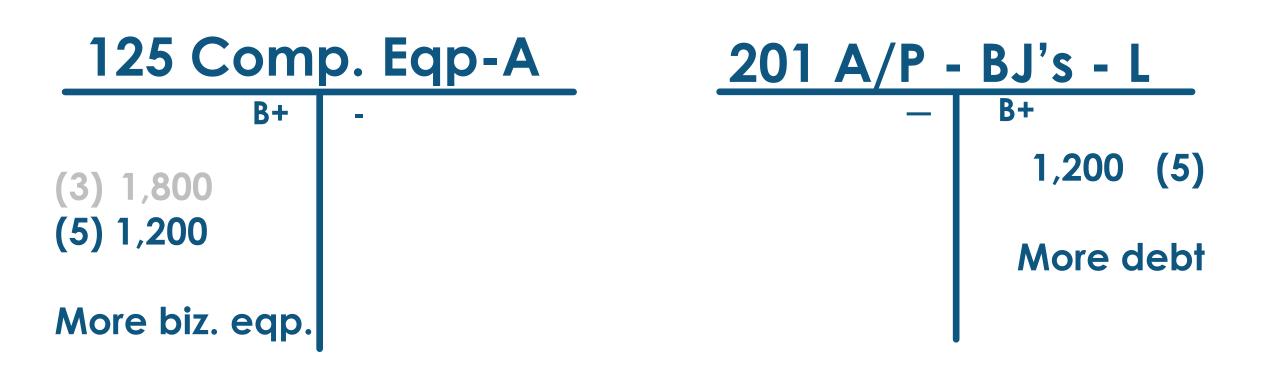

#### T6 Withdrew with check #106 \$50 for personal use

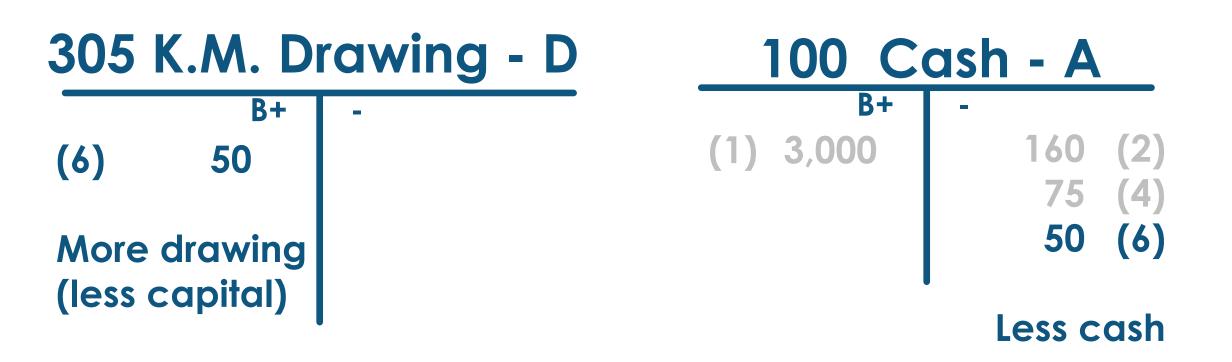

## T7 Paid \$100 with check #105 on account to BJ's Computers (POAP)

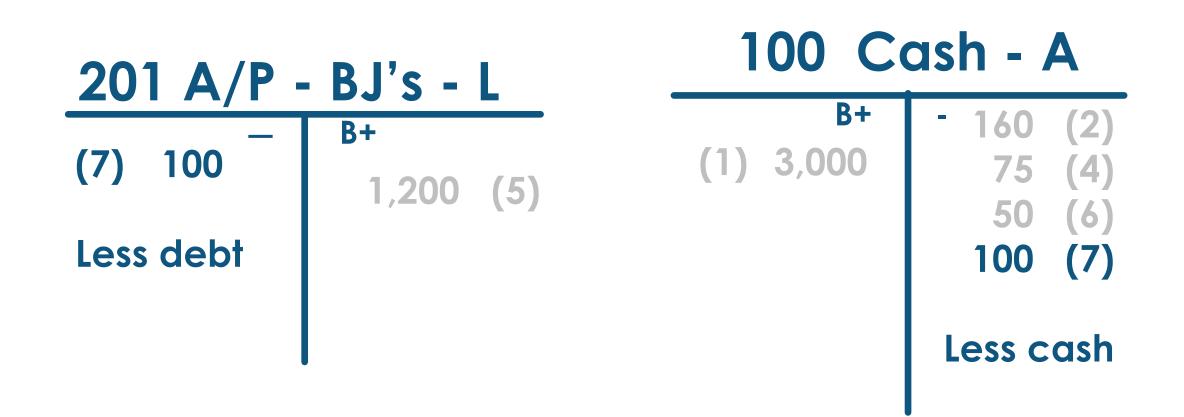

#### 52 T8 Paid the cellphone bill for the current month, \$35 with check #102

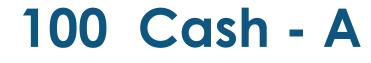

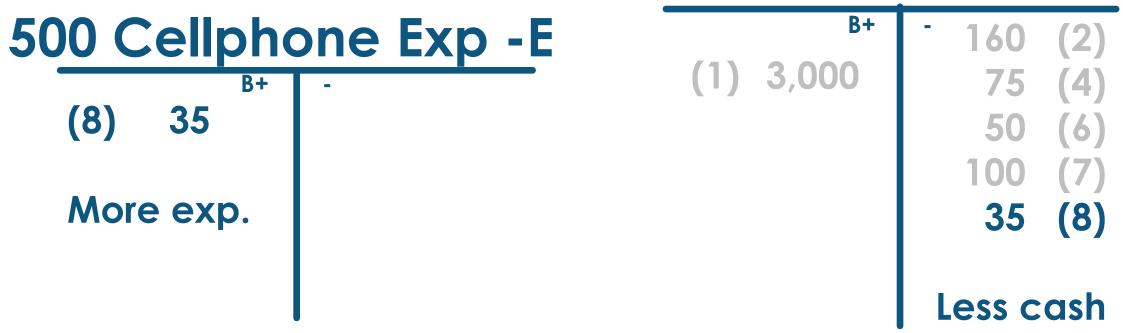

# T9 Paid L.A. Company a fee of \$25 with check #103 for internet access for March

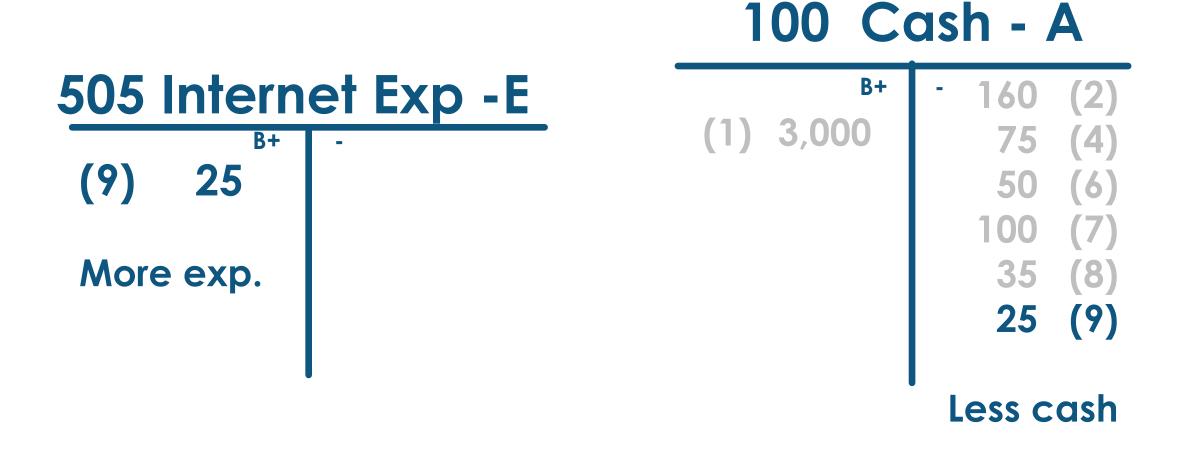

# T10 Billed Steven Parks, a client, \$100<sup>54</sup> to set up a 10-page web site. (SOAR)

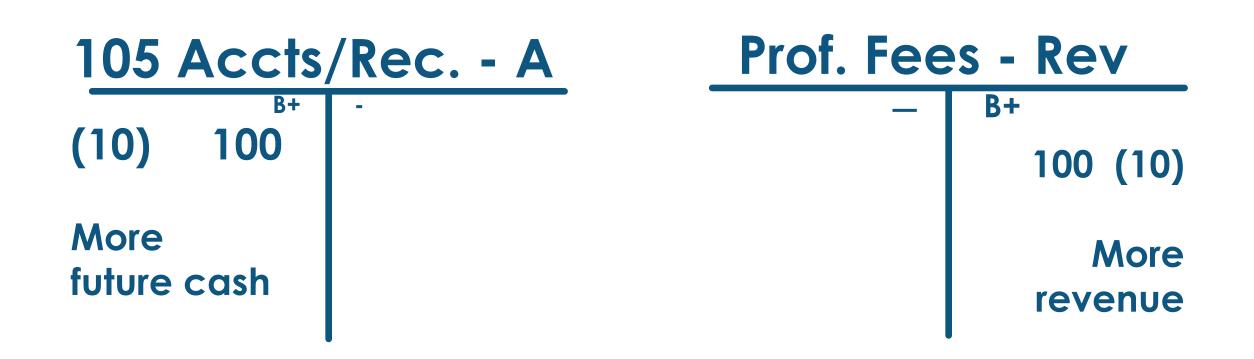

### T11 Upon completion of a multilevel website,<sup>55</sup> received \$300 from Acme Builders

#### 100 Cash - A

| B+<br>(1) 3,000 | - 160<br>75 | (2)<br>(4) |
|-----------------|-------------|------------|
| (11) 300        | 50<br>100   | (6)<br>(7) |
| More cash       | 35<br>25    | (8)<br>(9) |

#### Prof. Fees - Rev - B+ 100 (10) 300 (11) More revenue

#### T12 Received \$100 on account from Steven Parks. (ROAR)

#### 100 Cash - A

| B+        | - 160 | (2  |
|-----------|-------|-----|
| (1) 3,000 | 75    | (4  |
| (11) 300  | 50    | (6) |
| (12) 100  | 100   | (7  |
|           | 35    | (8) |
| More real | 25    | (9) |
| cash      |       |     |

| /Rec A              | 5 Accts      | 105  |
|---------------------|--------------|------|
| -<br>100 (12)       | B+<br>)) 100 | (10) |
| less<br>future cash |              |      |

T13 Paid \$200 with biz. Debit card for six months of insurance on the last day of March, effective April 1

#### 100 Cash - A

| 115 Prepaid Ins A | B+                   | <sup>-</sup> 160 | (2)                            |
|-------------------|----------------------|------------------|--------------------------------|
|                   | (1) 3,000            | 75               | (4)                            |
| (13) 200          | (11) 300<br>(12) 100 | 50<br>100        | ( <del>-</del> )<br>(6)<br>(7) |
| A prepaid         |                      | 35               | (8)                            |
| expense is        |                      | 25               | (9)                            |
| an asset          |                      | 200              | (13)                           |

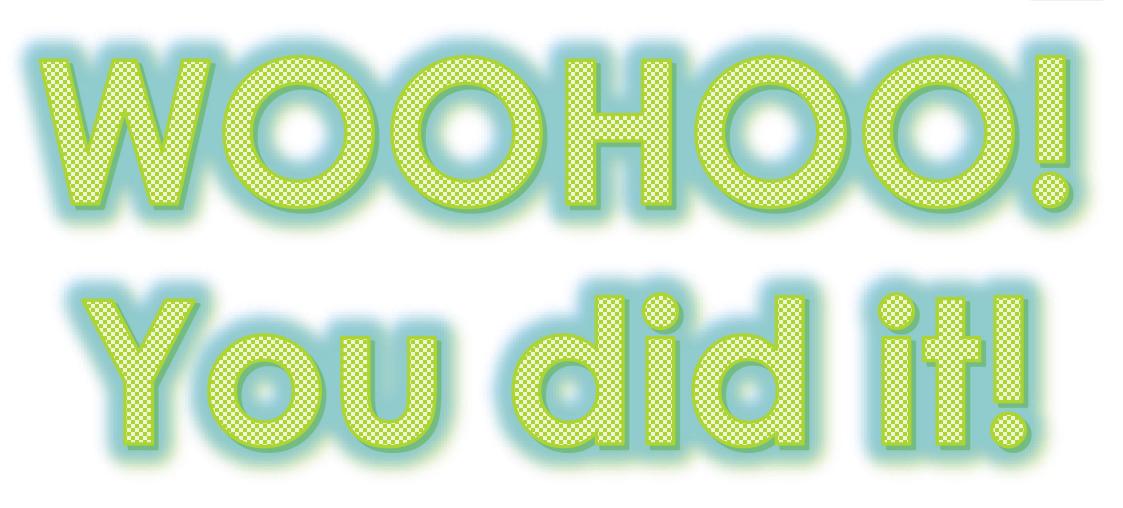

#### (we're nearly done!)

## Now we just need to calculate the balance in each of our accounts

59

#### 100 Cash - A

| B+                   | <sup>-</sup> 160 (2)                    |
|----------------------|-----------------------------------------|
| (1) 3,000            | 75 (4)                                  |
| (11) 300             | 50 (6)                                  |
| (12) 100             | 100 (7)                                 |
| DRs 3,400<br>\$2,755 | 35 (8)<br>25 (9)<br>200 (13)<br>645 CRs |

## Write the balance of each account at the bottom on its B+ side.

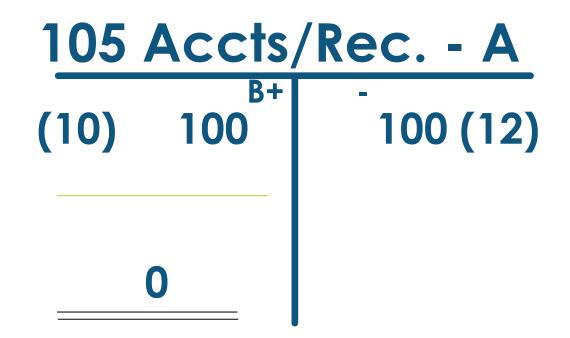

#### For T-accounts with only one entry, draw a double line to show that is the balance

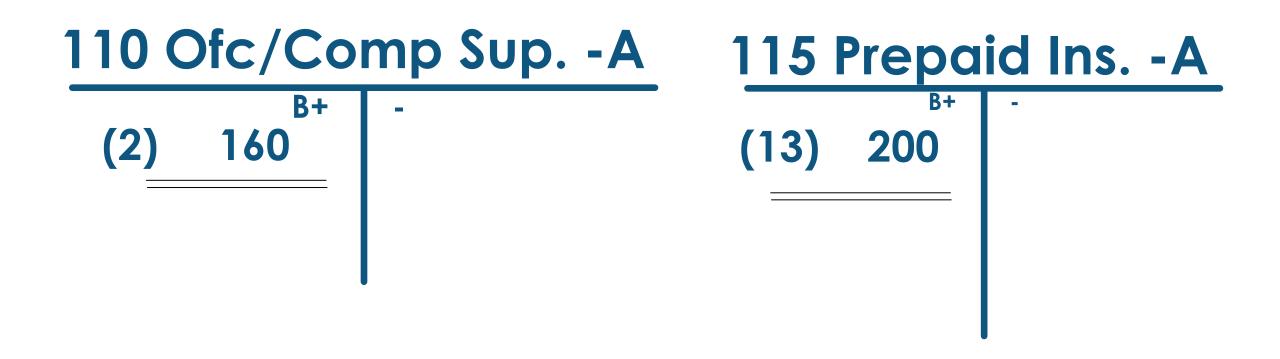

#### Debit balances are written on the left...

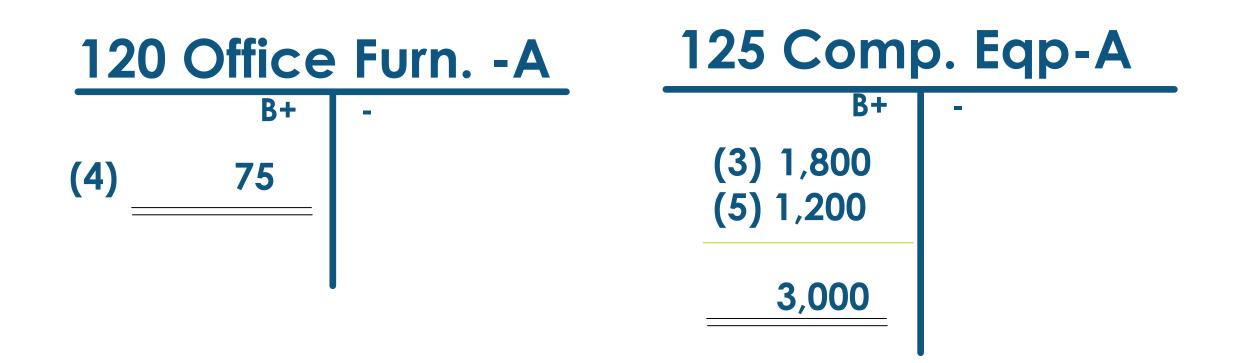

#### Credit balances are written on the right...

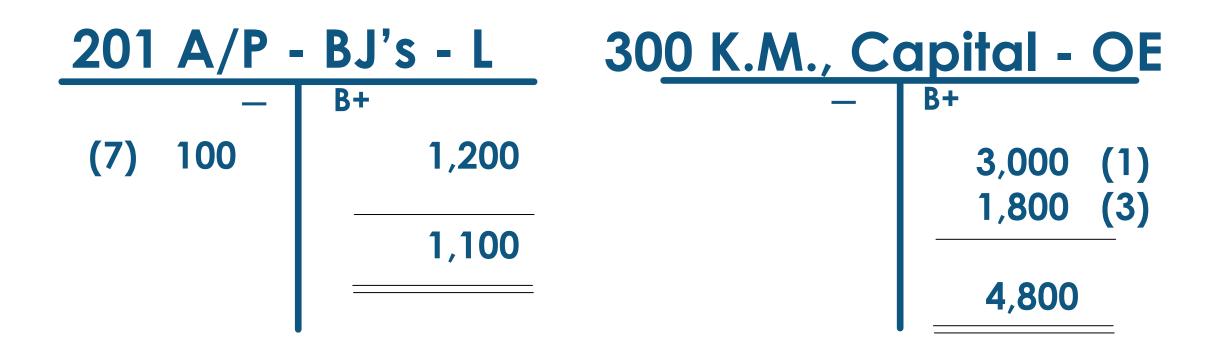

Temporary capital accounts (RED) only increase during the year so they should have amounts only on their B+ side...

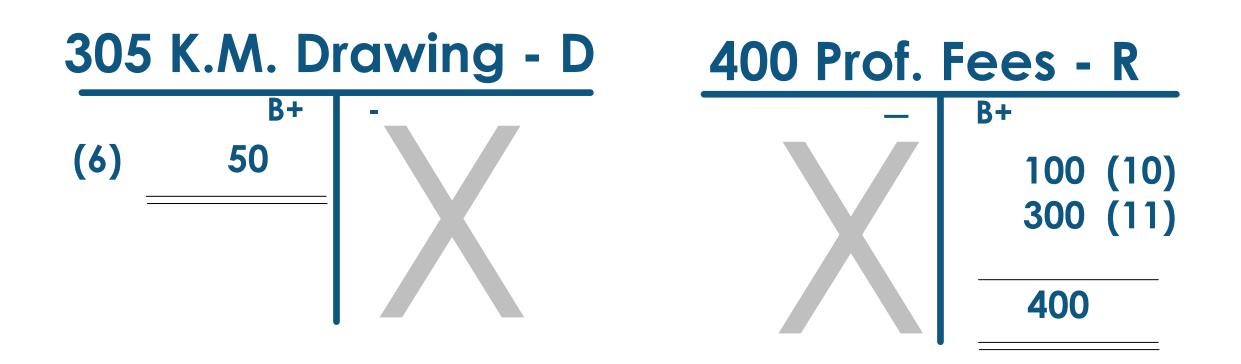

# For T-accounts with only entry, just put a double line to show that is the balance

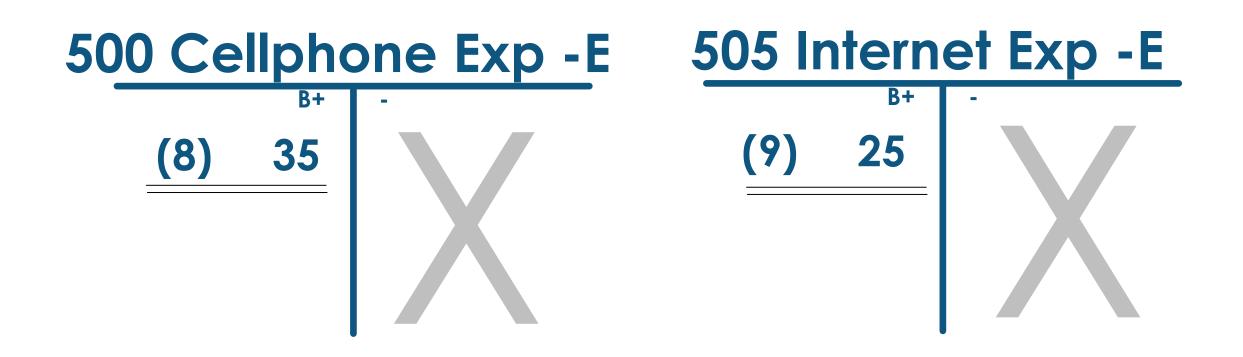

Now, we'll do a final check to see if our DR balances = our CR balances

|             | DR         |
|-------------|------------|
| Cash        | 2,755      |
| A/R         | 0          |
| Supplies    | 160        |
| PPI         | 200        |
| Ofc.Furn.   | 75         |
| Comp.Eqp    | . 3,000    |
| Drawing     | 50         |
| Cell Exp    | 35         |
| Internet Ex | 2 <u>5</u> |
| Total DRs   | 6,300      |

CR A/P 1,100 Capital 4,800 Fees Rev 400

66

**Trial Balance** 

Total CRs 6,300

Let's Review: Assets, Liabilities & Owner's Equity accounts

#### ALOE accounts a/k/a

**Balance Sheet** 

Real

Permanent

Their balances carry over from one year to the next

68

Revenue - Expenses = Net Income

> temporary Capital accounts

(go off to college come home at year-end) REN accounts a/k/a

**Income Statement** 

Nominal

Temporary

Their balances zero out at the end of each year

# New concept...

### Worksheet

Working paper

Make adjustments

**Correct errors** 

Calculate Net Income (IS cols)

Statement of Position (Bal Sht)

### Completing the Worksheet

List accounts & #s in TB

Make sure that DRs = CRs

Extend (move over) to IS & BS

Calculate column totals

Calculate Net Income

|     |                       |               |           | Moore We    |             |             |          |               |        |
|-----|-----------------------|---------------|-----------|-------------|-------------|-------------|----------|---------------|--------|
|     |                       |               |           | Work Shee   |             |             |          |               |        |
|     |                       |               | For Month |             | · · · · · · |             |          |               |        |
| #   | Account Title         | Trial Balance |           | Adjustments |             | Income Stmt |          | Balance Sheet |        |
|     |                       | Debit         | Credit    | Debit       | Credit      | Debit       | Credit   | Debit         | Credit |
| 100 | Cash in Bank          | 2755          |           |             |             |             |          | 2755          |        |
| 105 | Accounts Receivable   | 0             |           |             |             |             |          | 0             |        |
| 110 | Office/Comp. Supplies | 160           |           |             | 40          |             |          | 120           |        |
| 115 | Prepaid Insurance     | 200           |           |             | 0           |             |          | 200           |        |
| 120 | Office Furniture      | 75            |           |             |             |             |          | 75            |        |
| 125 | Computer Equipment    | 3000          |           |             |             |             |          | 3000          |        |
| 200 | Accounts Payable      |               | 1100      |             |             |             |          |               | 1100   |
| 300 | Kellan Moore, Capital |               | 4800      |             |             |             |          |               | 4800   |
| 305 | Kellan Moore, Drawing | 50            |           |             |             |             |          | 50            |        |
| 310 | Income Summary        |               |           |             |             | <u> </u>    | <u> </u> |               |        |
| 400 | Prof. Fees Revenue    |               | 400       |             |             |             | 400      |               |        |
| 500 | Cellphone Expense     | 35            |           |             |             | 35          |          |               |        |
| 505 | Internet Expense      | 25            |           |             |             | 25          |          |               |        |
| 510 | Insurance Expense     |               |           | 0           |             | 0           |          |               |        |
| 525 | Supplies Expense      |               |           | 40          |             | 40          |          |               |        |
|     | Column Totals         | 6300          | 6300      | 40          | 40          | 100         | 400      | 6200          | 5900   |
|     | Net Income/Loss       |               |           |             |             | 300         |          |               | 300    |
|     | Balancing Totals      |               |           |             |             | 400         | 400      | 6200          | 6200   |

### **CAPITAL FORMULA** (the college kids come Home to Capital)

| <u>300 k</u> | <u>(.M., C</u> | apital - OE          |  |  |  |
|--------------|----------------|----------------------|--|--|--|
|              | —              | <sup>B+</sup> 0 Beg. |  |  |  |
|              |                | Сар                  |  |  |  |
| - DRAW       | 50             | 3,000 + Inv.         |  |  |  |
|              |                | <u>1,800</u> + Inv.  |  |  |  |
|              |                | 4,800 = COW          |  |  |  |
| - NL         |                | <u> 300 + NI</u>     |  |  |  |
|              |                | 5050 End.            |  |  |  |
|              |                | Cap.                 |  |  |  |

## Accounting Cycle 73 C-A-R-P-T-W-F-A-C-T-R

#### Pronounce it CarpetWFactor

- C Collect source documents
- A Analyze into Drs and Crs
- R Record in Journal
- P Post to General Ledger
- T Trial Balance
- W Worksheet

- F Financial Statements
- A Adjusting Entries
- C Closing Entries
- T Post-closing Trial Balance
- R Reversing entries (state)

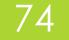

# SUCCESS!

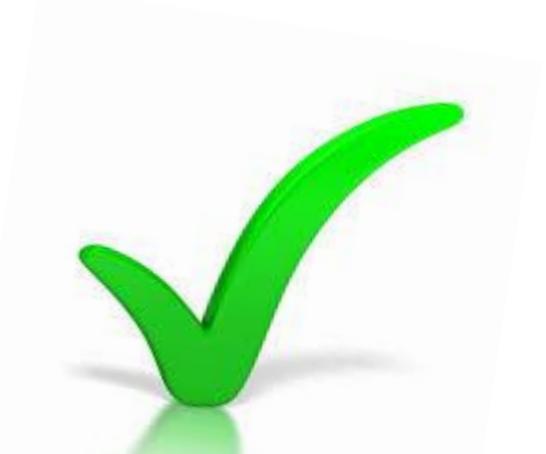

### That's all for now!

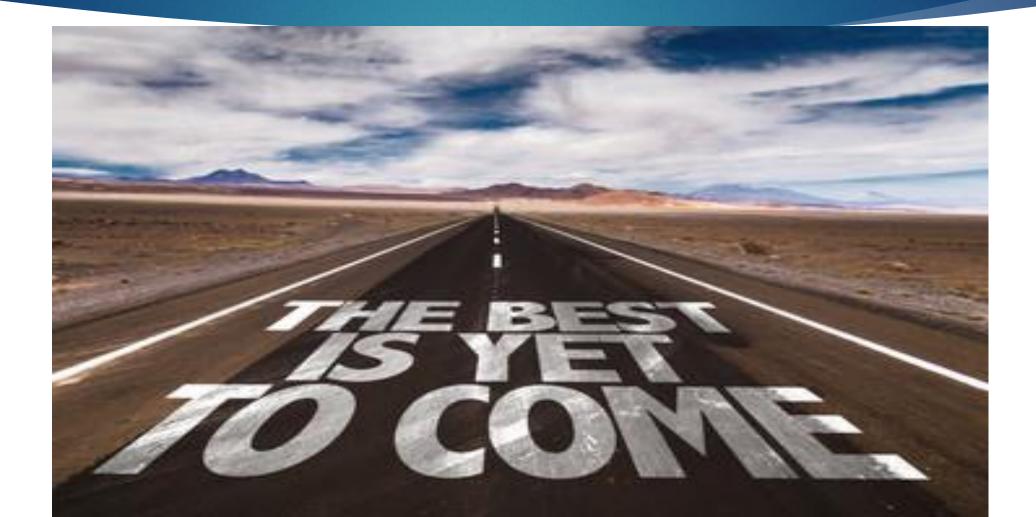